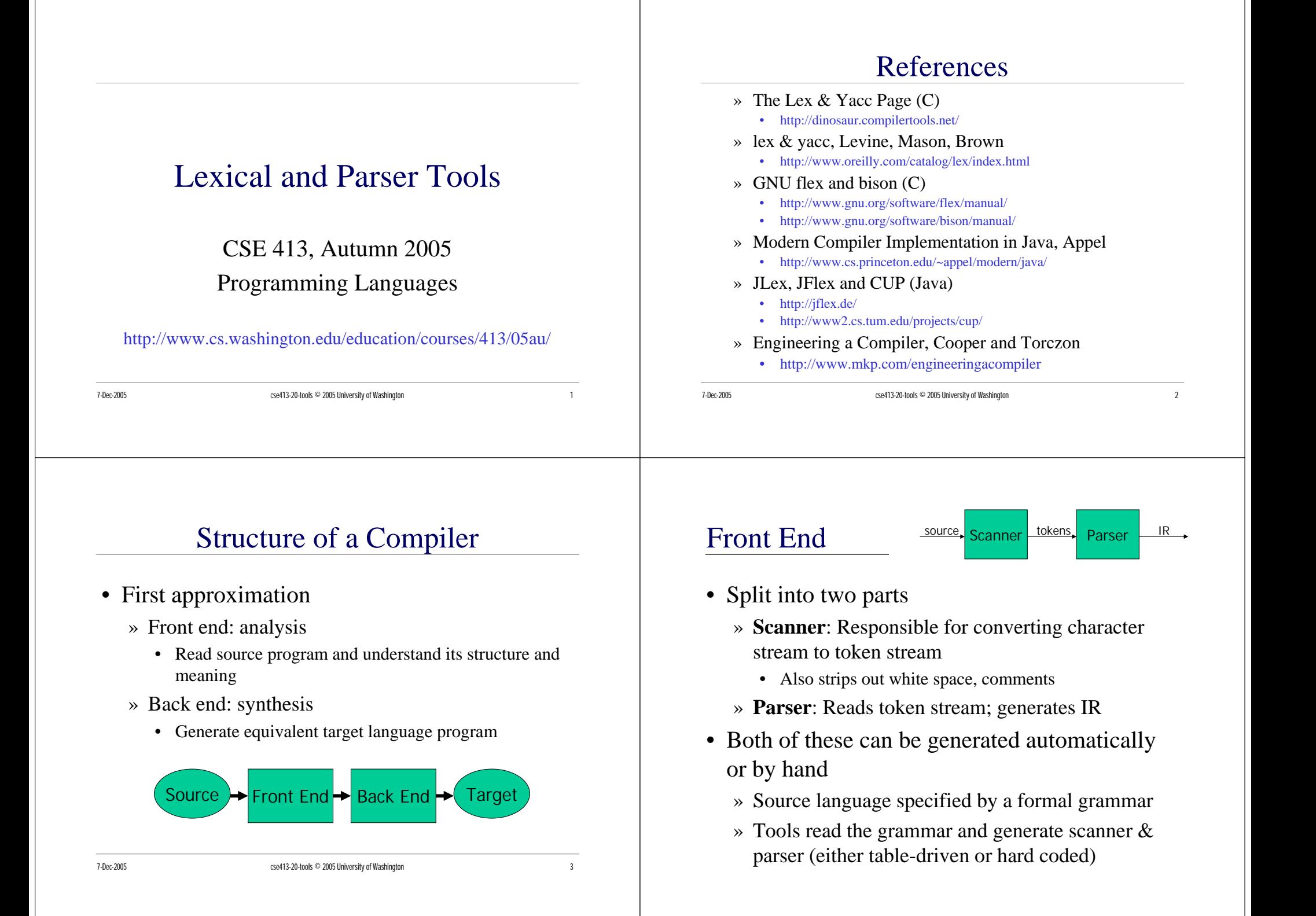

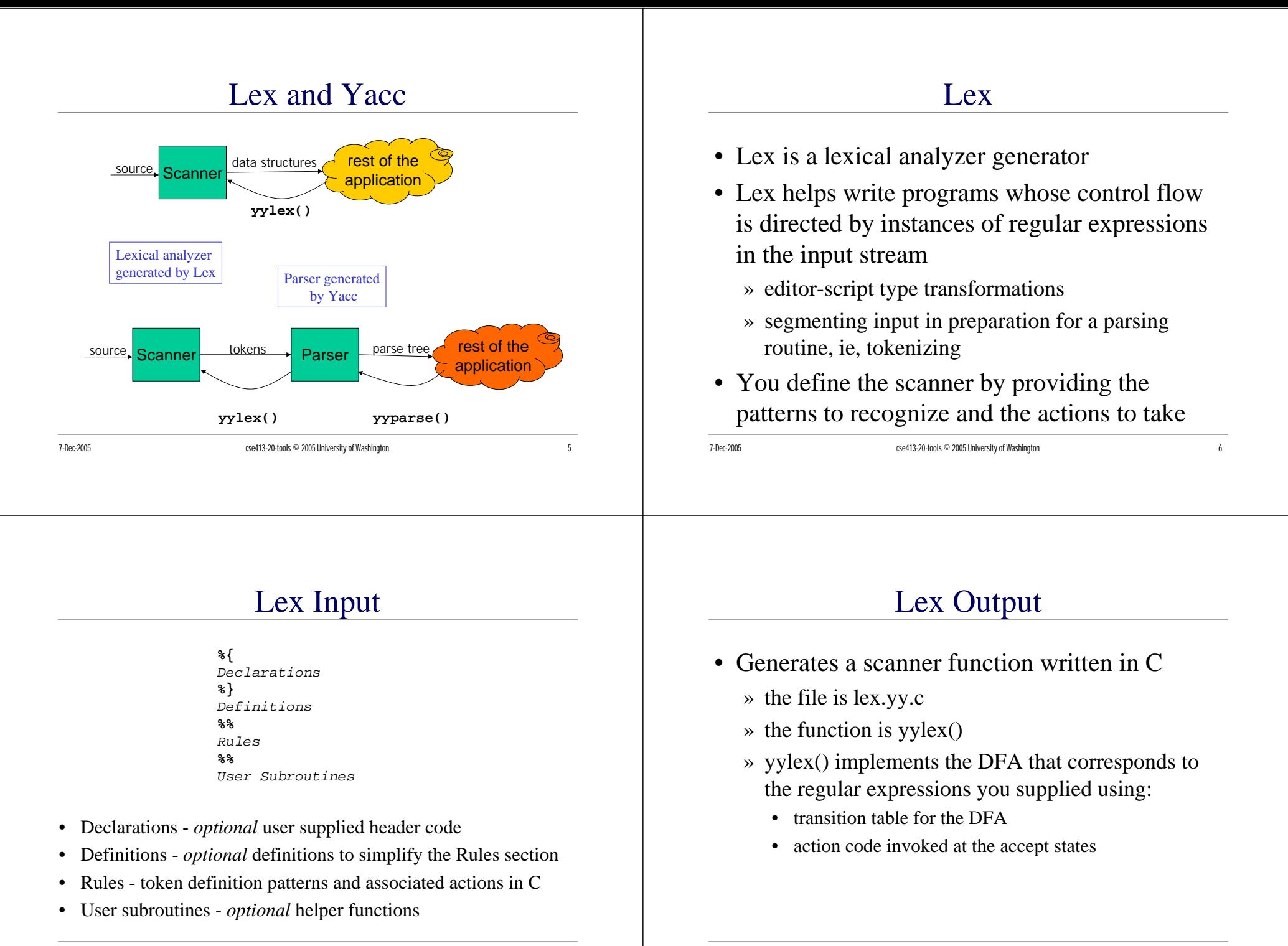

#### Lex Rules

- Lines in the rules section have the form expression action
- expression is the pattern to recognize
	- » regular expressions defined as we have in class with extensions for convenience
- action is the action to take when the pattern is recognized
	- » arbitrary C code that becomes part of the DFA code

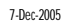

cse413-20-tools © 2005 University of Washington 9

#### actions

- When an expression is matched, Lex executes the corresponding action.
	- » the action is defined as one or more C statements
	- » if a section of the input is not matched by any pattern, then the default action is taken which consists of copying the input to the output

### pattern definition match operators

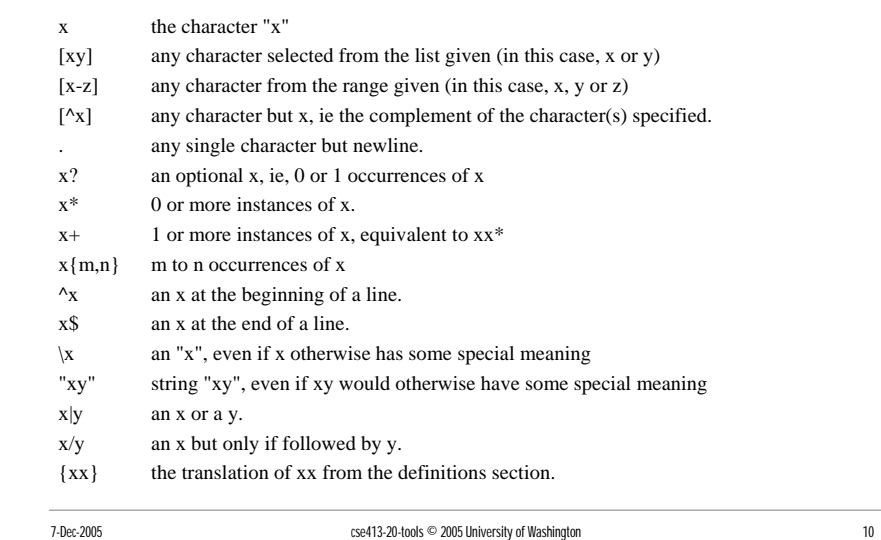

#### context for the action code

- There are several global variables defined at the point when the action code is called
	- » yytext null terminated string containing the lexeme
	- » yyleng the length of yytext string
	- » yylval structured variable holding attributes of the recognized token
	- » yylloc structured variable holding location information about the recognized token

#### 7-Dec-2005 **cse413-20-tools © 2005 University of Washington** 13 count.l - count chars, words, lines %{ int numchar =  $0$ , numword =  $0$ , numline =  $0$ ; %}  $%$  $\{\text{numline++; number+; }\}$  $[\uparrow \setminus t \setminus n]$ + {numword++; numchar+= yyleng;}  ${numchar++}$  $%$ main() { yylex(); printf("%d\t%d\t%d\n", numchar, numword, numline); } declarations rules user code 7-Dec-2005 cse413-20-tools © 2005 University of Washington 14 create and run count [finson@walnut cse413]\$ **flex count.l** [finson@walnut cse413]\$ **gcc -o count lex.yy.c -ll** [finson@walnut cse413]\$ **./count <sup>&</sup>lt; count.l** 220 32 17 [finson@walnut cse413]\$ **./count <sup>&</sup>lt; lex.yy.c** 35824 5090 1509 create the scanner source file lex.yy.c build the executable program count run the program on the definition file count. 1 run the program on the generated source file lex.yy.c histo.l - histogram of word lengths int lengs[100];  $%$  $[a-zA-Z]+$  lengs[yyleng] ++; .  $|\n\ln$  ;  $%$ yywrap() { int i; printf("Length No. words\n"); for( $i=0; i<100; i++)$ if  $(lenqs[i] > 0)$ printf("%5d%10d\n",i,lengs[i]);  $return(1);$ declarations rules user code Create and run histo [finson@walnut cse413]\$ **flex histo.l** [finson@walnut cse413]\$ **gcc -o histo lex.yy.c -ll** [finson@walnut cse413]\$ **./histo <sup>&</sup>lt; histo.l** Length No. words 1 14  $2<sup>2</sup>$ create the scanner source file lex.yy.c build the executable program histo run the program on the definition file histo.l

}

3 3 5 5 6 6

## Yacc: Yet-Another Compiler Compiler

- Yacc provides a general tool for describing the input to a computer program.
	- » ie, Yacc helps write programs whose actions are directed by a language generated by some grammar
- The Yacc user specifies the structures of his input, together with code to be invoked as each such structure is recognized.
	- » Yacc turns the specification into a subroutine that handles the input process

#### Yacc Input

- **%{** Declarations **%}** Definitions **%%** Productions **%%** User Subroutines
- Declarations *optional* user supplied header code
- Definitions *optional* definitions to simplify the Rules section
- •Productions - the grammar to parse and the associated actions
- User subroutines *optional* helper functions

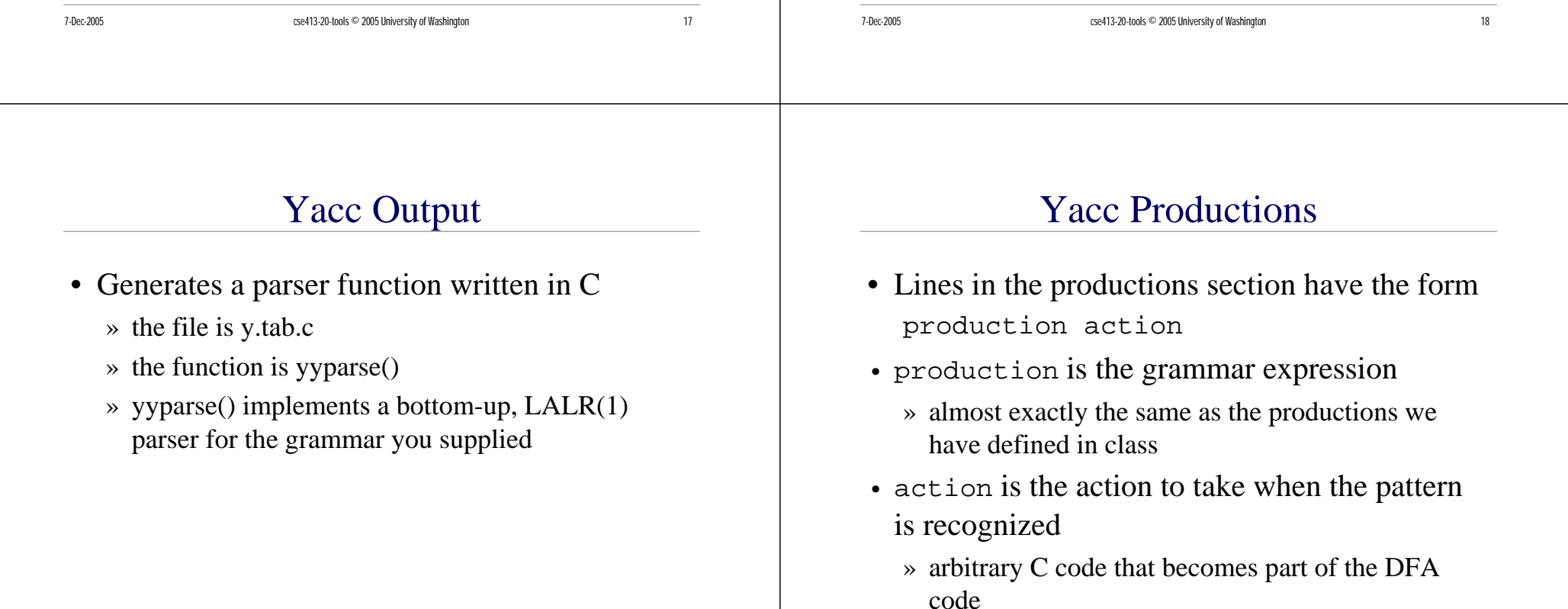

# example productions

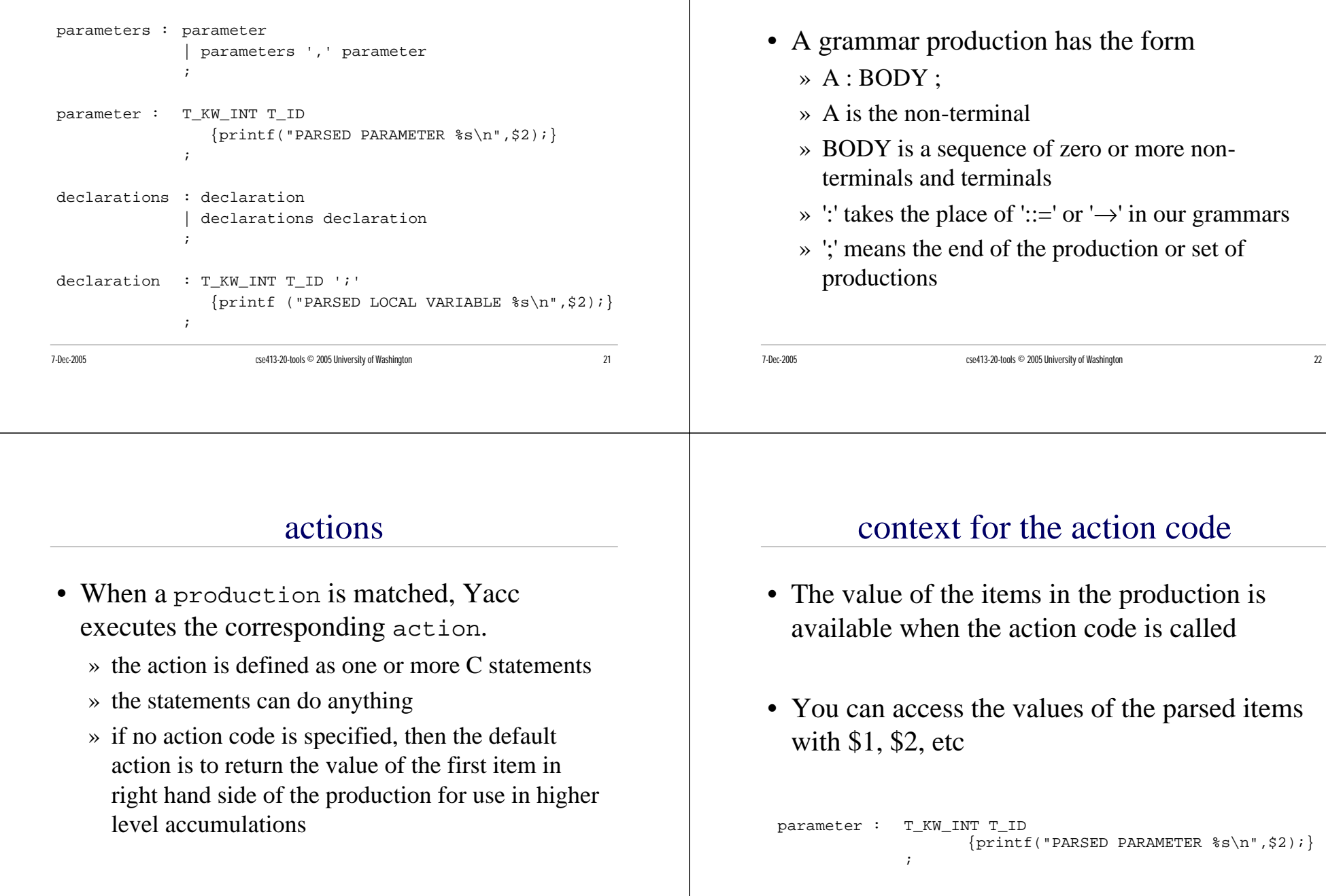

Production format

# dp.y: declarations and definitions

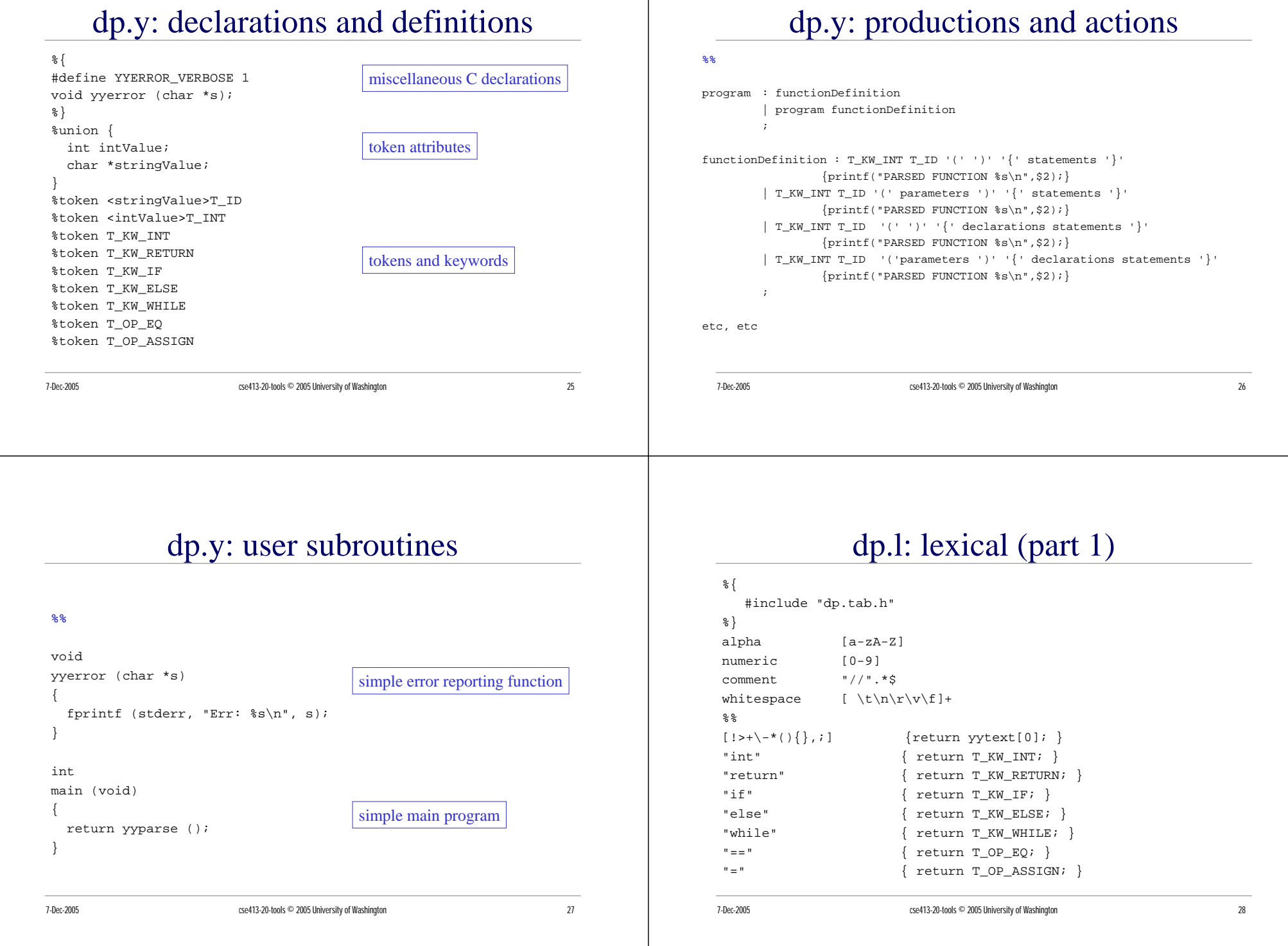

#### dp.l: lexical (part 2)

#### 7-Dec-2005 cse413-20-tools © 2005 University of Washington 29  $\{\text{whitespace}\}\$   $\{\}$  ${alpha}({alpha}||{numeric}||_*$ yylval.stringValue <sup>=</sup> strdup(yytext); return T\_ID; } {numeric}+ { yylval.intValue <sup>=</sup> atoi(yytext); return T\_INT; }  $\{\text{comment}\}$  { } 7-Dec-2005 cse413-20-tools © 2005 University of Washington 30 djohnson@skyo ex20 \$ flex dp.l djohnson@skyo ex20 \$ bison -vdt dp.y djohnson@skyo ex20 \$ gcc -o parse lex.yy.c dp.tab.c -ll djohnson@skyo ex20 \$ ./parse <sup>&</sup>lt; scanx.d PARSED PARAMETER x PARSED PARAMETER y PARSED FUNCTION someFunction PARSED PARAMETER x PARSED LOCAL VARIABLE aSimpleInt PARSED LOCAL VARIABLE a\_S\_I\_2 PARSED LOCAL VARIABLE k PARSED LOCAL VARIABLE z PARSED FUNCTION main djohnson@skyo ex20 \$ 7-Dec-2005 cse413-20-tools © 2005 University of Washington 31 Summary • The actions can be *any* code you need • If you ever need to build a program that parses character strings into data structures » think Lex/Yacc, flex/bison, JLex/CUP, … • You can quickly build a solid parser with well defined tokens and grammar » tokens are regular expressions » grammar is standard Backus-Naur Form

sample run of the dp parser